## **SKRIPSI**

# **SISTEM PENDUKUNG KEPUTUSAN PENENTUAN BANTUAN PROGAM SIMPANAN KELUARGA SEJAHTERA (PSKS) MENGGUNAKAN METODE**  *SIMPLE ADDITIVE WEIGHTING* **(SAW)**

**(Studi Kasus di Ds.Metaraman Kec.Margorejo Pati)**

**Oleh :**

# **AHMAD RIYAN IRAWAN**

**2011-51-225**

**SKRIPSI DIAJUKAN SEBAGAI SALAH SATU SYARAT UNTUK MEMPEROLEH GELAR SARJANA KOMPUTER**

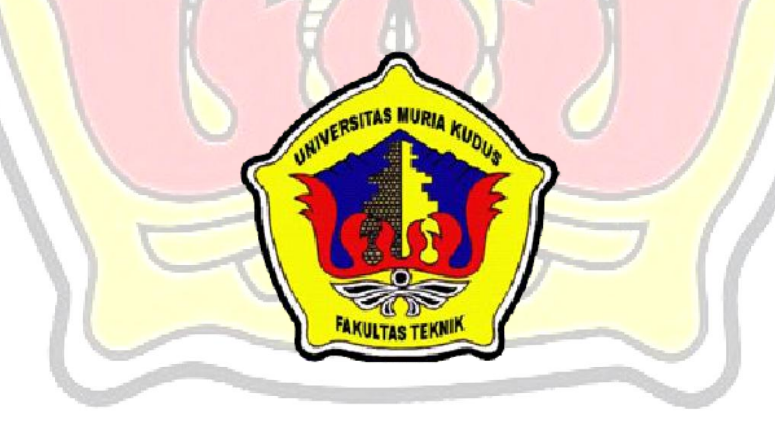

**PROGRAM STUDI TEKNIK INFORMATIKA FAKULTAS TEKNIK UNIVERSITAS MURIA KUDUS 2015**

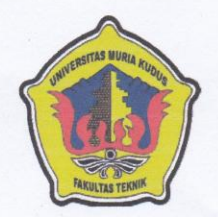

### PENGESAHAN STATUS SKRIPSI

: SISTEM PENDUKUNG KEPUTUSAN PENENTUAN BANTUAN **JUDUL** PROGAM SIMPANAN KELUARGA SEJAHTERA (PSKS) MENGGUNAKAN METODE SIMPLE ADDITIVE WEIGHTING  $(SAW)$ 

#### : AHMAD RIYAN IRAWAN **NAMA**

Mengijinkan Skripsi Teknik Informatika ini disimpan di Perpustakaan Program Studi Teknik Informatika Universitas Muria Kudus dengan syarat-syarat kegunaan sebagai berikut:

- 1. Skripsi adalah hak milik Program Studi Teknik Informatika UMK Kudus
- 2. Perpustakaan Teknik Informatika UMK dibenarkan membuat salinan untuk tujuan referensi saja
- 3. Perpustakaan juga dibenarkan membuat salinan Skripsi ini sebagai bahan pertukaran antar institusi pendidikan tinggi
- 4. Berikan tanda V sesuai dengan kategori Skripsi

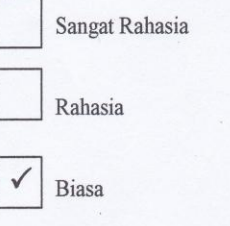

11 Juni 2015

kepentingan Negara Republik Indonesia)

Pem

(Mengandung isi tentang kerahasiaan dari suatu organisasi/badan tempat penelitian Skripsi ini dikerjakan)

(Mengandung isi tentang keselamatan/

Disahkan Oleh:

Ahmad Riyan Irawan 201151225 Alamat: Ds.Metaraman Rt. 02/01, Pati

T, M.Cs NIDN. 0604047401

bimbing Utama

11 Juni 2015

 $\rm ii$ 

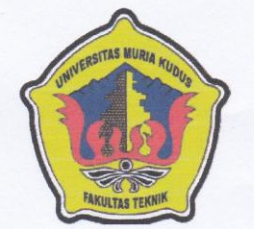

### PERNYATAAN PENULIS

: SISTEM PENDUKUNG KEPUTUSAN PENENTUAN BANTUAN **JUDUL** PROGAM SIMPANAN KELUARGA SEJAHTERA (PSKS) MENGGUNAKAN METODE SIMPLE ADDITIVE WEIGHTING  $(SAW)$ 

**NAMA** : AHMAD RIYAN IRAWAN

#### $NIM$  $: 2011 - 51 - 225$

Sebenarnya bahwa Skripsi ini adalah hasil karya saya sendiri kecuali cuplikan dan ringkasan yang masing-masing telah saya jelaskan sumbernya. Jika pada waktu selanjutnya ada pihak lain yang mengklaim bahwa Skripsi ini sebagai karyanya, yang disertai dengan bukti-bukti yang cukup, maka saya bersedia untuk dibatalkan gelar Sarjana Komputer saya beserta segala hak dan kewajiban yang melekat pada gelar tersebut.

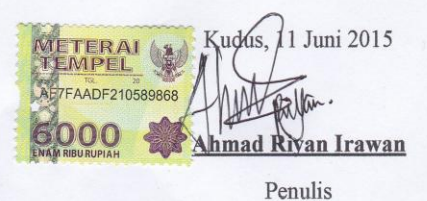

 $\rm iii$ 

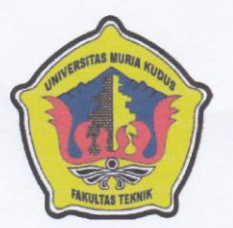

### PERSETUJUAN SKRIPSI

: SISTEM PENDUKUNG KEPUTUSAN PENENTUAN BANTUAN  $\ensuremath{\mathrm{JUDUL}}$ PROGAM SIMPANAN KELUARGA SEJAHTERA (PSKS) MENGGUNAKAN METODE SIMPLE ADDITIVE WEIGHTING (SAW)

#### **NAMA** : AHMAD RIYAN IRAWAN

 $N\!I\!M$  $: 2011 - 51 - 225$ 

Skripsi ini telah diperiksa dan disetujui,

Kudus, 11 Juni 2015

Pembimbing Utama

Fiati, S.T, M.Cs

NIDN. 0604047401

Pembimbing Pembantu Arief Susante, S.T. M.Kom NIDN.0603047104

Mengetahui Ka. ProdjÆeknik Informatika M Ahmad Jazuli, M.Kom NIDN0406107004

 $\mathrm{i} \mathrm{v}$ 

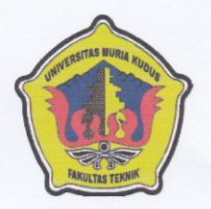

#### PENGESAHAN SKRIPSI

: SISTEM PENDUKUNG KEPUTUSAN PENENTUAN BANTUAN  $\rm JUDUL$ PROGAM SIMPANAN KELUARGA SEJAHTERA (PSKS) MENGGUNAKAN METODE SIMPLE ADDITIVE WEIGHTING  $(SAW)$ 

**NAMA** : AHMAD RIYAN IRAWAN

 $\rm NIM$  $: 2011 - 51 - 225$ 

Skripsi ini telah diujikan dan dipertahankan di hadapan Dewan Penguji pada Sidang Skripsi tanggal 11 Juni 2015. Menurut pandangan kami, Skripsi ini memadai dari segi kualitas untuk tujuan penganugerahan gelar Sarjana Komputer (S.Kom)

Kudus, 11 Juni 2015

Ketua Penguji Vazuli, M. Kom Ahmad NIDN. 0406107004

Mengetahui, Dekan Fakultas Teknik Rochmad Wingrso, ST., MT. **RAVITANIE: 0610701000001138** 

Penguji 1

attu **Anastasya Latubessy, M.Cs** 

NIDN. 0604048702

Ka. Prodi Tęknik Informatika

Ahmad Jazuli, M.Kom

NIDN. 0406107004

### *ABSTRACT*

*Program savings prosperous family (PSKS) is a government run poverty alleviation, This program aims to build productive families in deceptive and protect the poor. PSKS is its compensation savings. Nominal amount obtained receiver is Rp 400.000, - .In it the need for a system that can determine who is entitled to receive assistance PSKS. In this paper, the authors designed a system that is capable of supporting decisions determine who is eligible and worthy to receive the help of this PSKS. Applications built a web based applications using the programming language PHP and using MySQL database. The method used in this application is a Simple Additive Weighting (SAW). This method is a method known as the weighted sum method is used to find the optimal alternative of a number of alternatives with certain criteria then also requires the decision matrix normalization process to a scale which can be compared with all existing alternatives rating so it can determine the appropriate assistance PSKS target.*

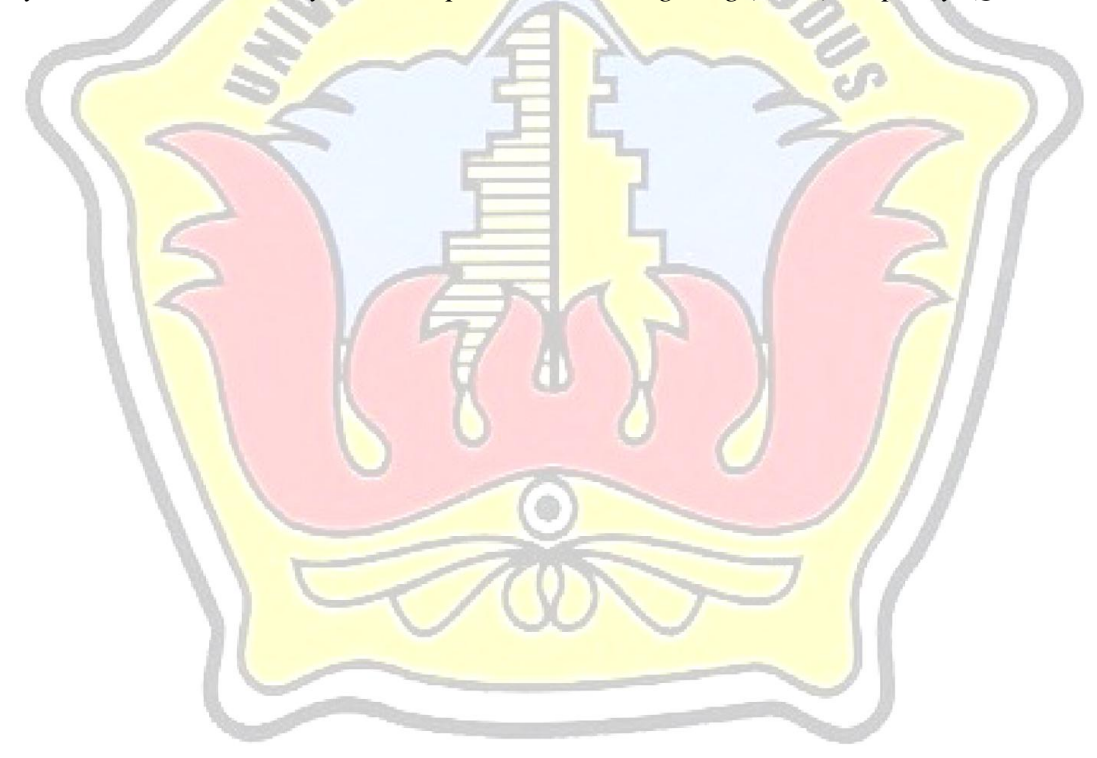

*Keywords: PSKS, Web, system, Simple Additive Weighting (SAW), Php, MySQL*

### **ABSTRAK**

Progam simpanan keluarga sejahtera *(PSKS)* adalah suatu penanggulangan kemiskinan yang dijalankan pemerintah, Progam ini bertujuan membangun keluarga produktif dalam memperdayakan dan melindungi masyarakat miskin. *PSKS* merupakan kompensasi yang sifatnya tabungan. Jumlah nominal yang didapatkan penerima adalah Rp 400.000,- .Dalam hal itu perlu adanya suatu *sistem* yang dapat menentukan siapa saja yang berhak menerima bantuan *PSKS*. Pada skripsi ini penulis merancang suatu *sistem* Pendukung keputusan yang mampu menentukan siapa saja yang berhak dan layak dalam menerima bantuan *PSKS* ini. Aplikasi yang dibangun merupakan aplikasi berbasis *web* dengan menggunakan bahasa pemrograman *php* dan menggunakan database *MySQL.*  Metode yang digunakan dalam aplikasi ini adalah *Simple Additive Weighting (SAW).* Metode ini merupakan metode yang dikenal dengan metode penjumlahan berbobot yang digunakan untuk mencari alternatif optimal dari sejumlah alternatif dengan kriteriakriteria tertentu kemudian juga membutuhkan proses normalisasi matriks keputusan ke suatu skala yang dapat diperbandingkan dengan semua rating alternatif yang ada sehingga dapat menentukan bantuan *PSKS* yang tepat sasaran.

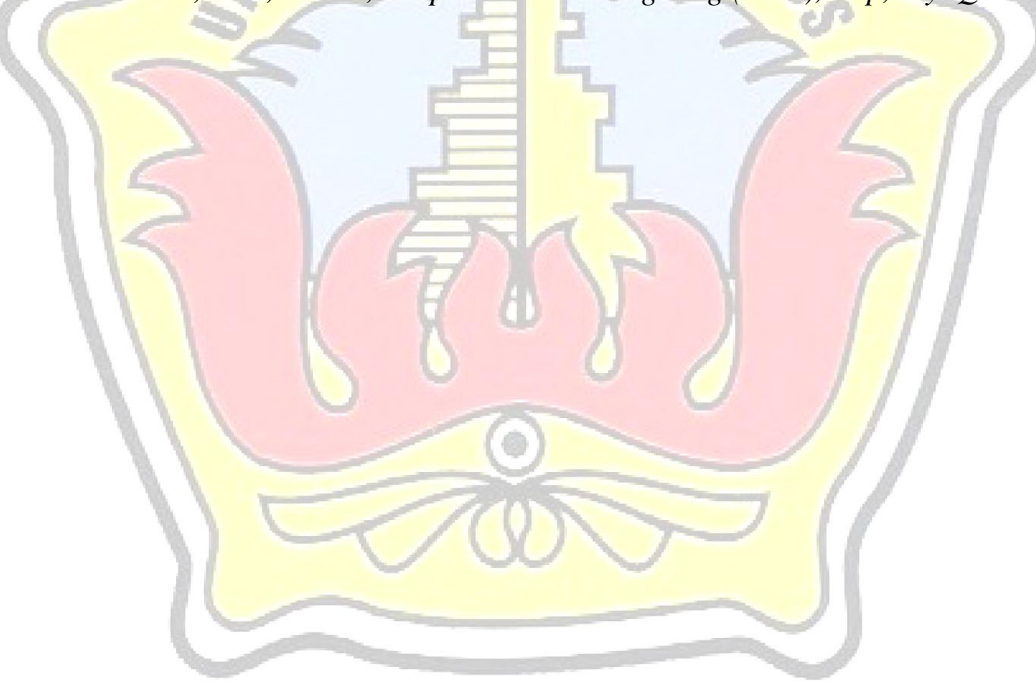

Kata kunci : *PSKS, Web, Sistem, Simple Additive Weighting (SAW), Php, MySQL*

### **KATA PENGANTAR**

Puji syukur kehadirat Allah SWT karena atas Rahmat dan Hidayah-Nya penulis mampu menyelesaikan penyusunan skripsi ini dengan judul "sistem pendukung keputusan penentuan bantuan progam simpanan keluarga sejahtera (psks) menggunakan metode *Simple additive weighting (saw)*".

Skripsi ini disusun guna melengkapi salah satu persyaratan untuk memperoleh Gelar Kesarjanaan Progam Studi Teknik Informatika Fakultas Teknik Universitas Muria Kudus. Pada kesempatan ini, penulis ingin menyampaikan rasa terima kasih yang sebesar-besarnya kepada :

- 1. Allah SWT yang telah memberikan Rahmat dan Hidayah-Nya.
- 2. Bapak Dr. Soeparnyo, selaku Rektor Universitas Muria Kudus.
- 3. Bapak Rochmad Winarso, ST., MT., selaku Dekan Fakultas Teknik Universitas Muria Kudus.
- 4. Bapak Ahmad Jazuli, M.Kom, selaku Ketua Program Studi Teknik Informatika Universitas Muria Kudus.
- 5. Ibu Rina Fiati, S.T,M.Cs selaku pembimbing I yang telah banyak memberikan masukan selama penyusunan skripsi ini.
- 6. Bapak Arief Susanto, S.T, M.Kom, selaku pembimbing II yang telah banyak memberikan masukan selama penyusunan skripsi ini.
- 7. Ibu Sobiati, Bapak Buyono, yang senantiasa memberikan dukungan, semangat, doa dan materi yang sangat berarti.

Penulis menyadari sepenuhnya bahwa dalam penyusunan skripsi ini masih terdapat banyak kekurangan. Selain itu penulis juga berharap semoga karya tulis ini dapat memberikan manfaat bagi semua.

Kudus, 28 Mei 2015

### Penulis

# **DAFTAR ISI**

## Halaman

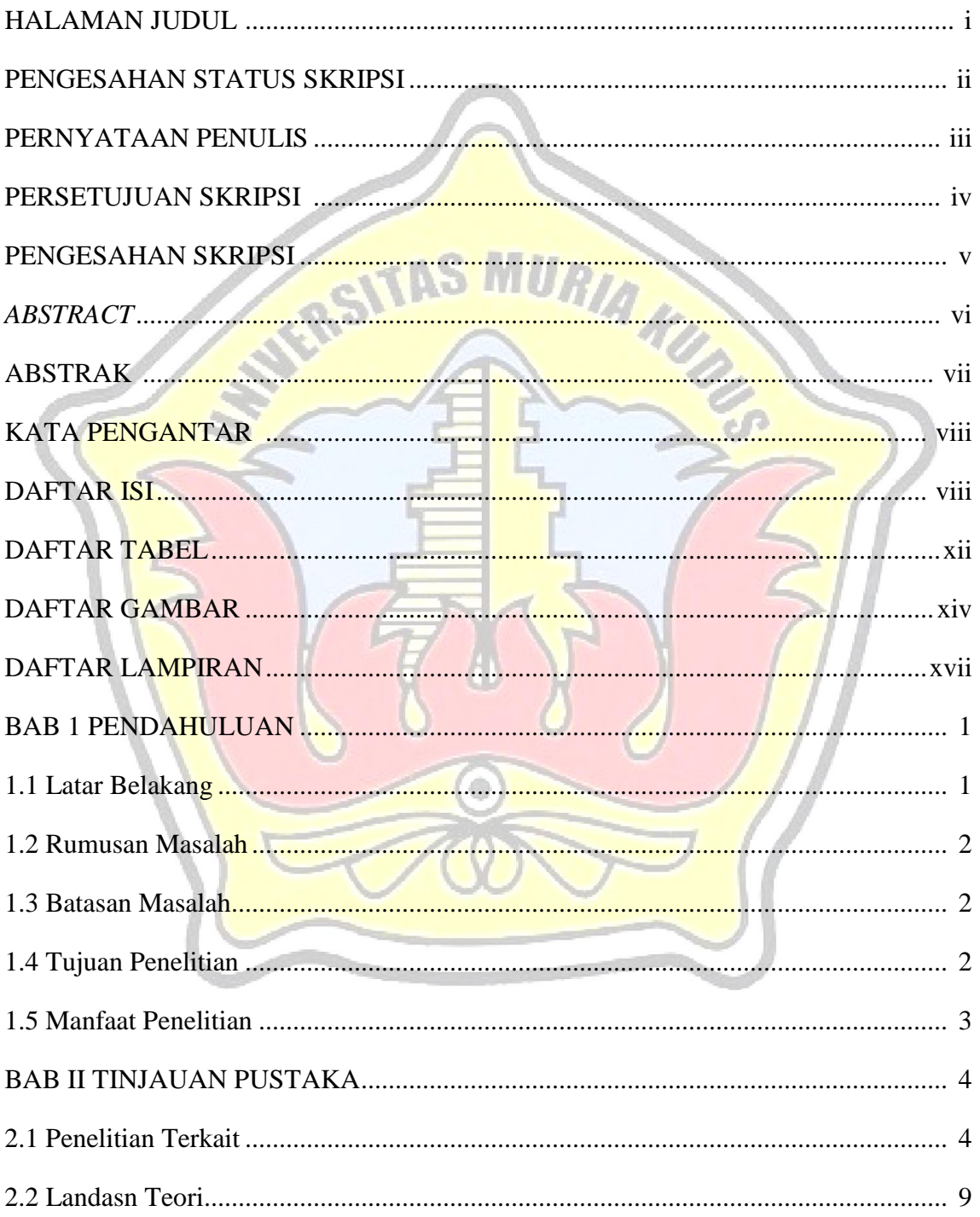

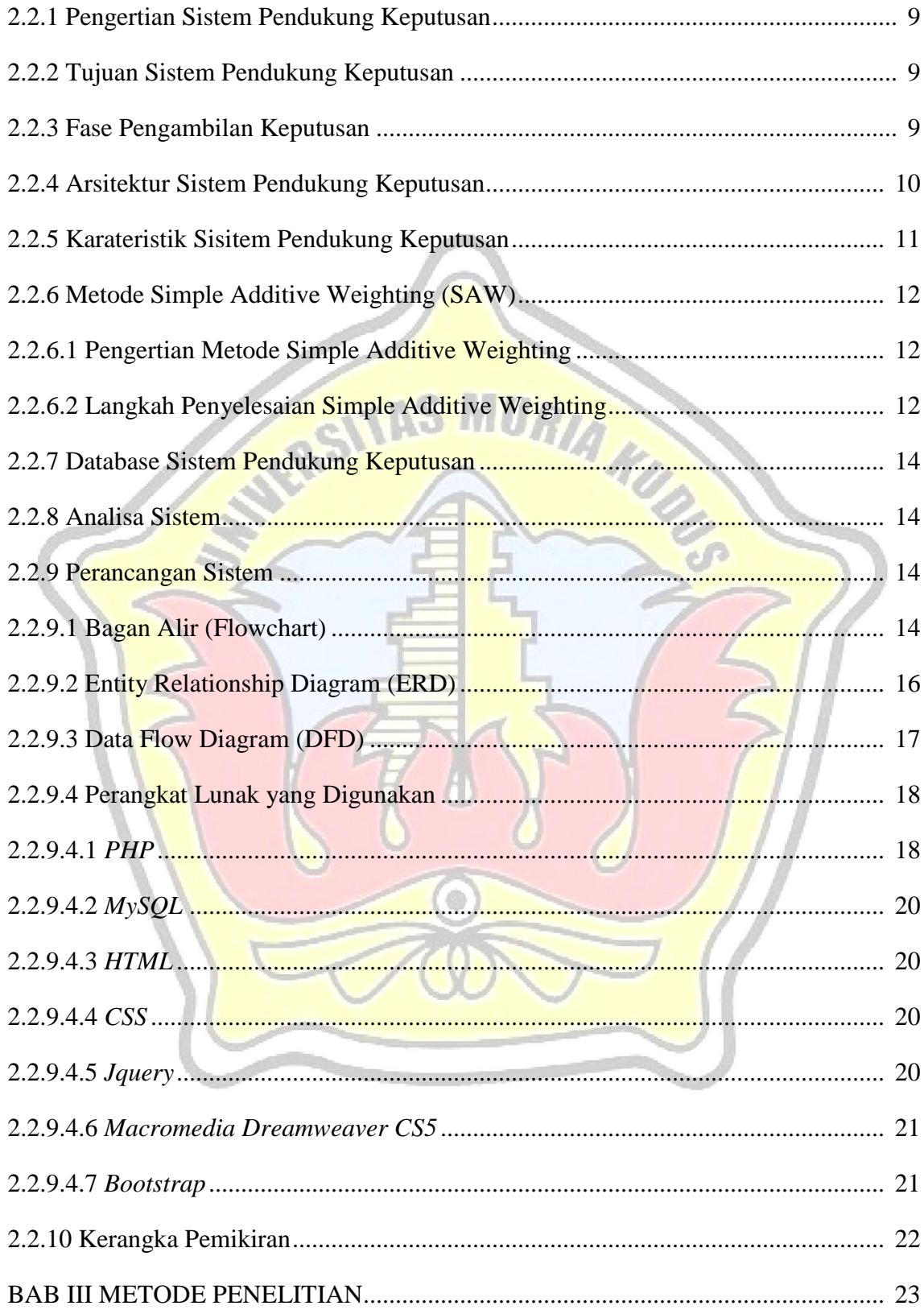

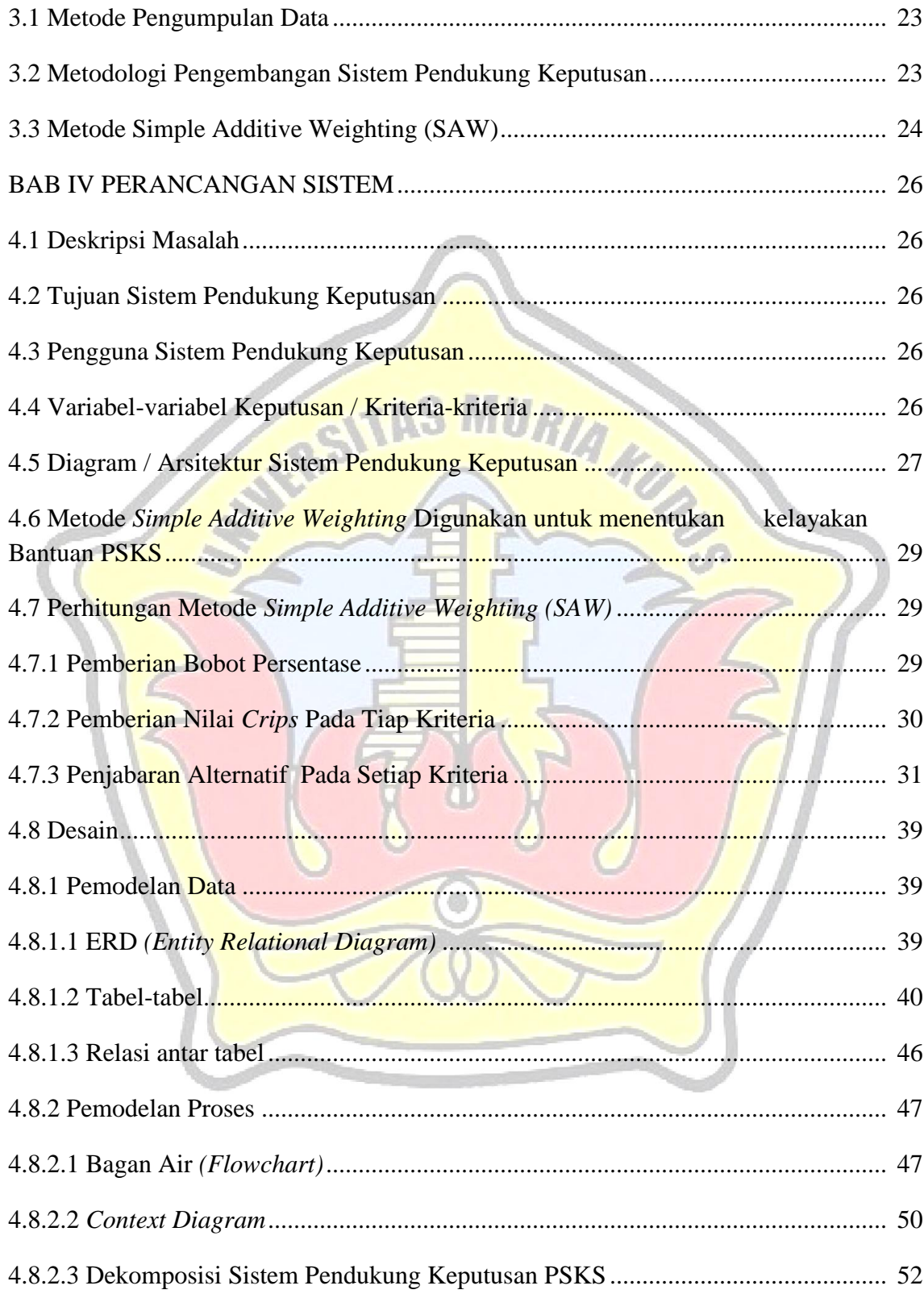

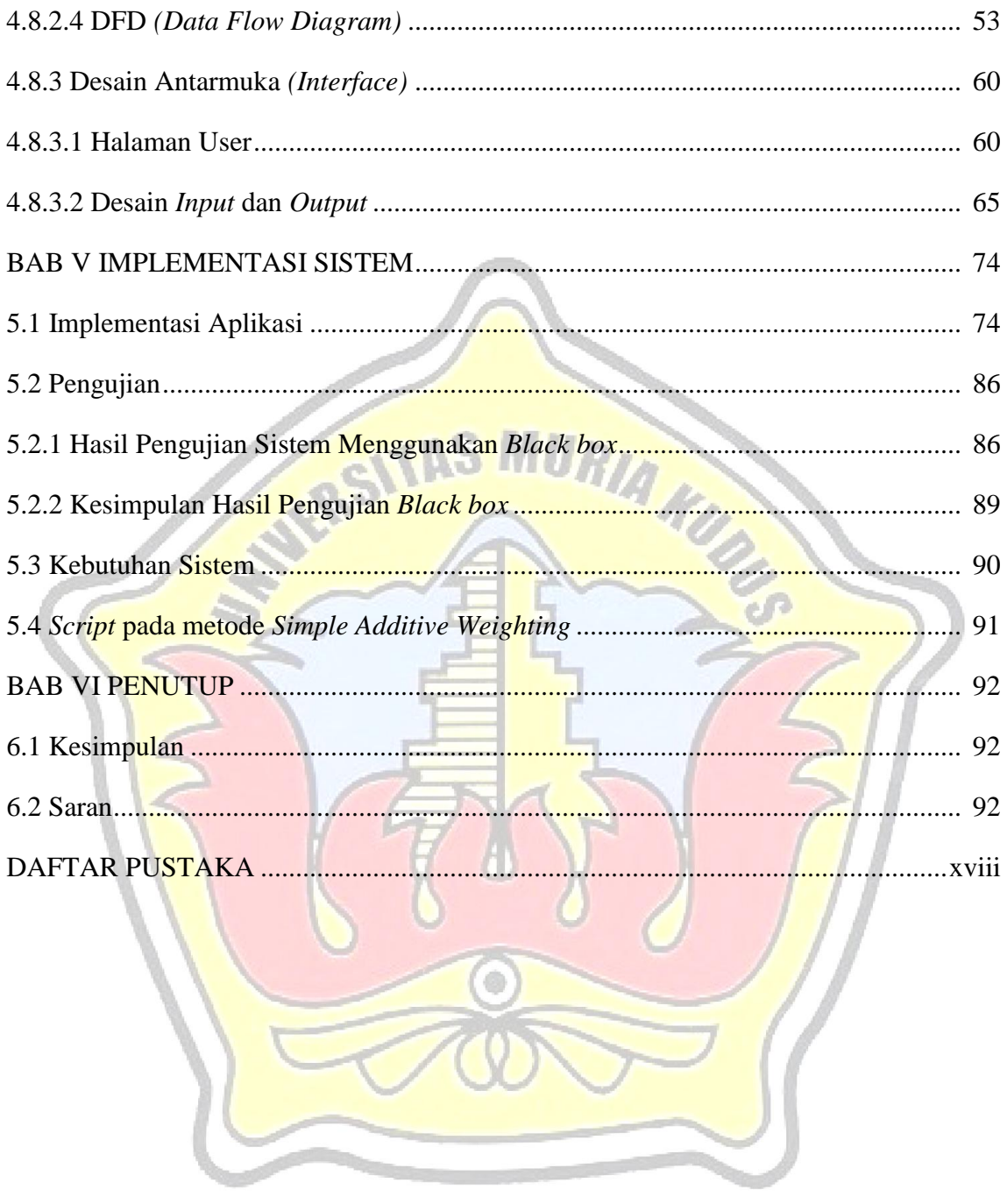

# **DAFTAR TABEL**

## Halaman

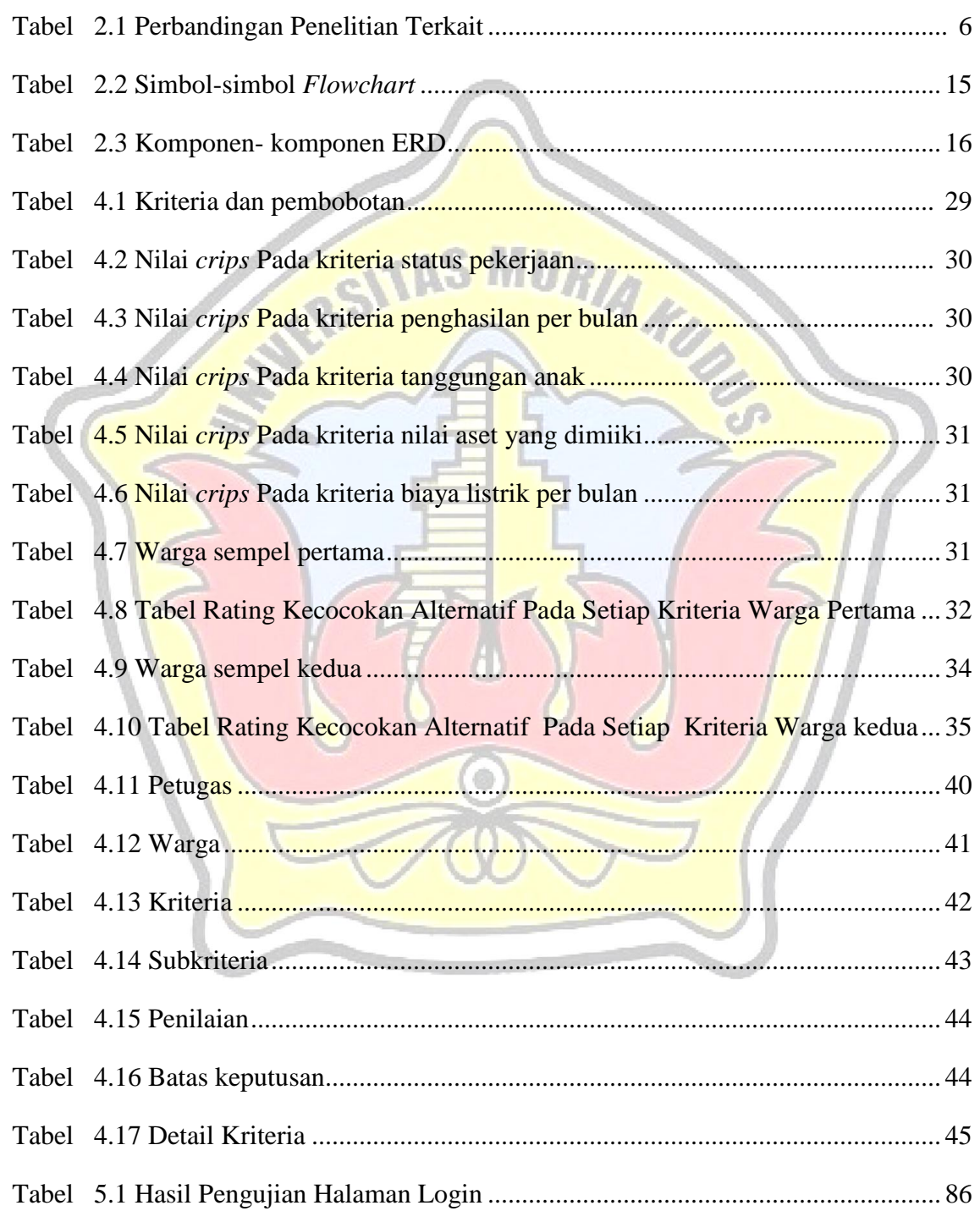

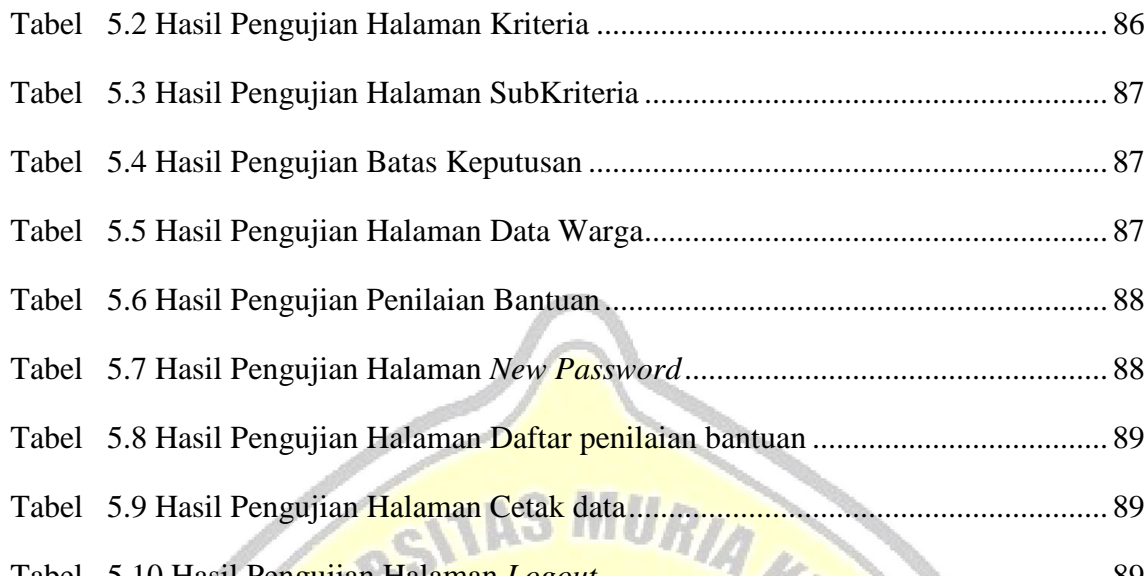

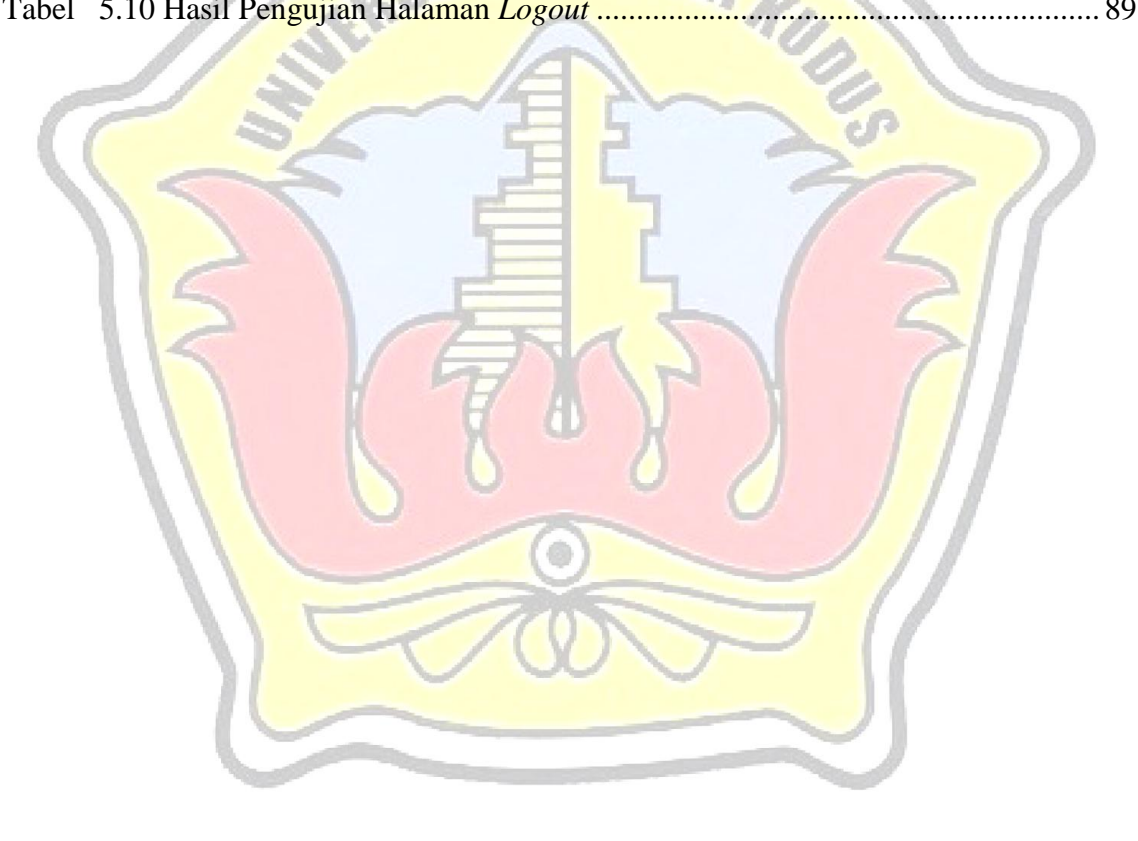

# **DAFTAR GAMBAR**

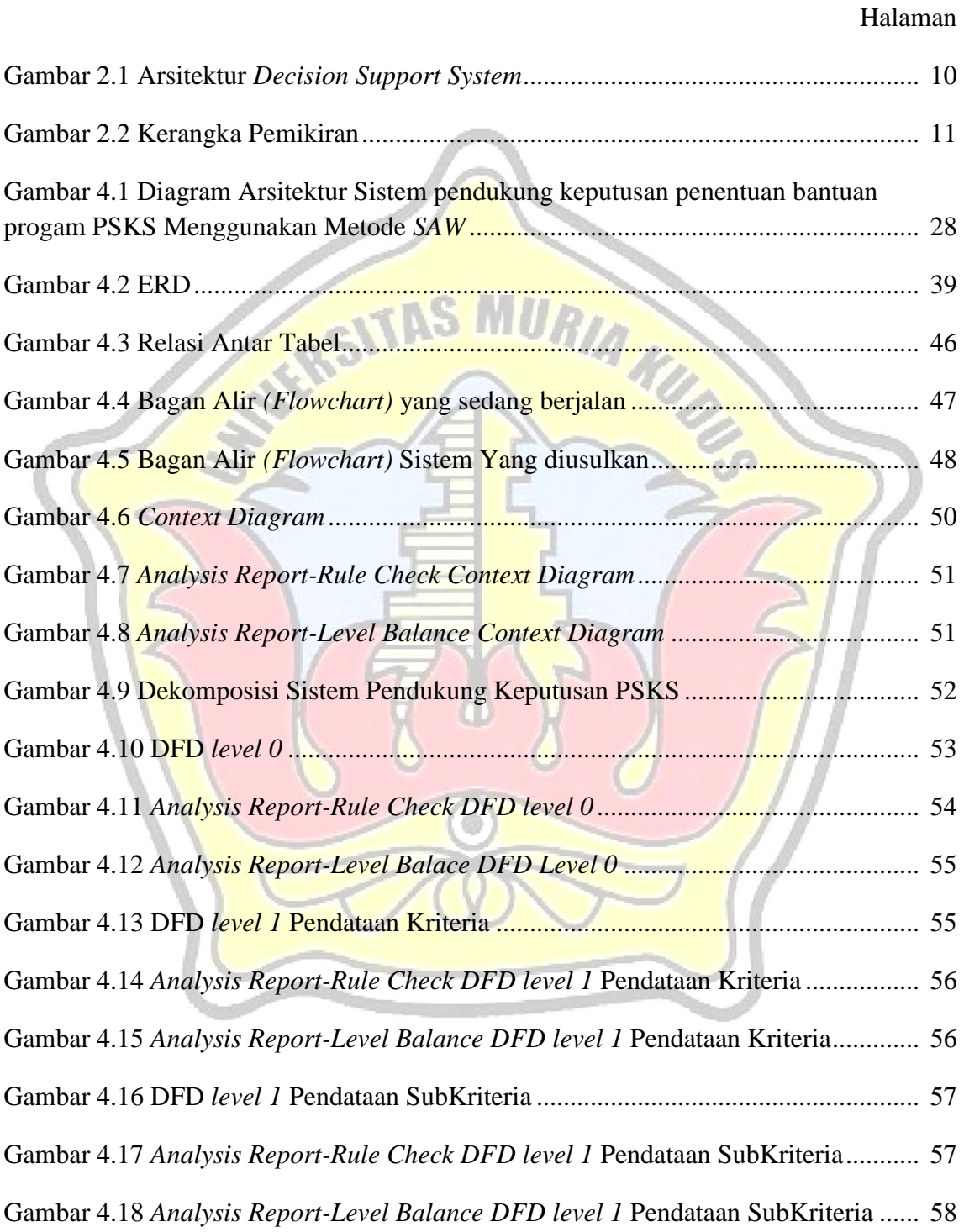

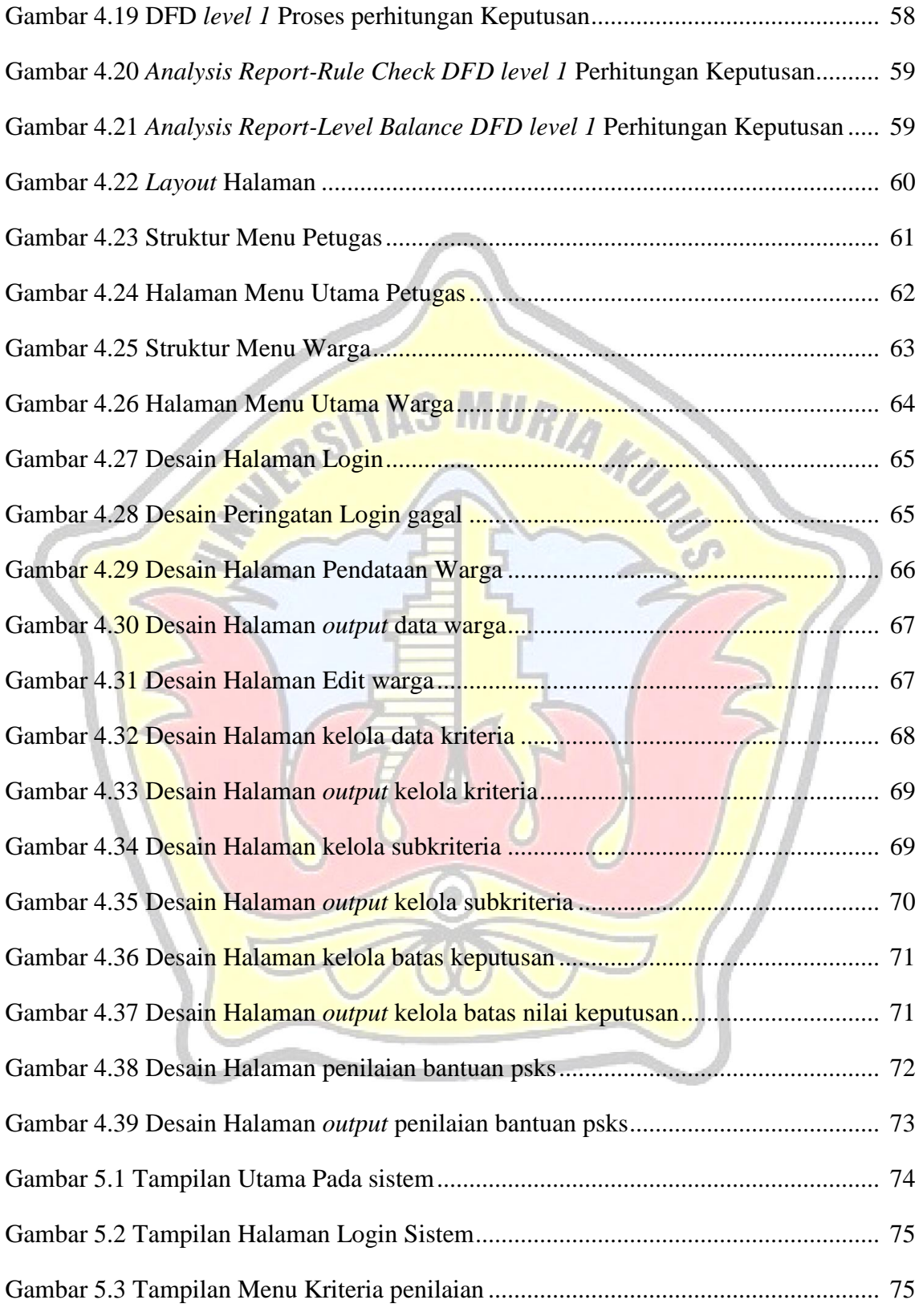

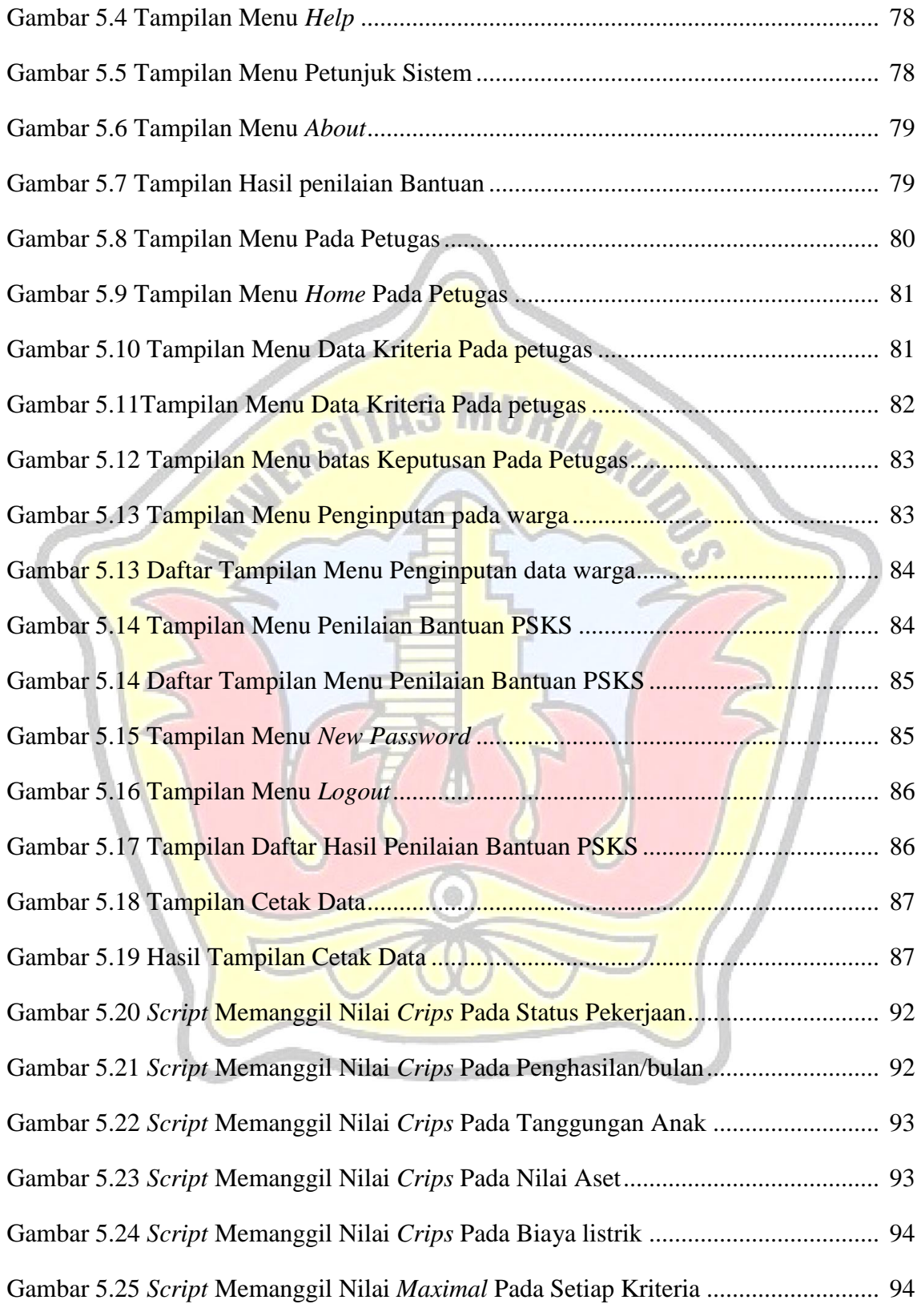

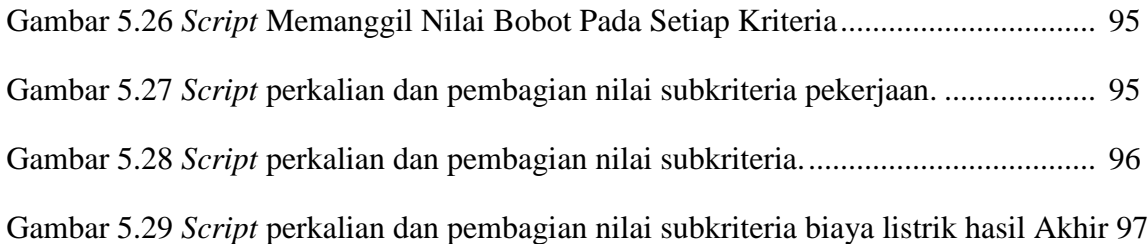

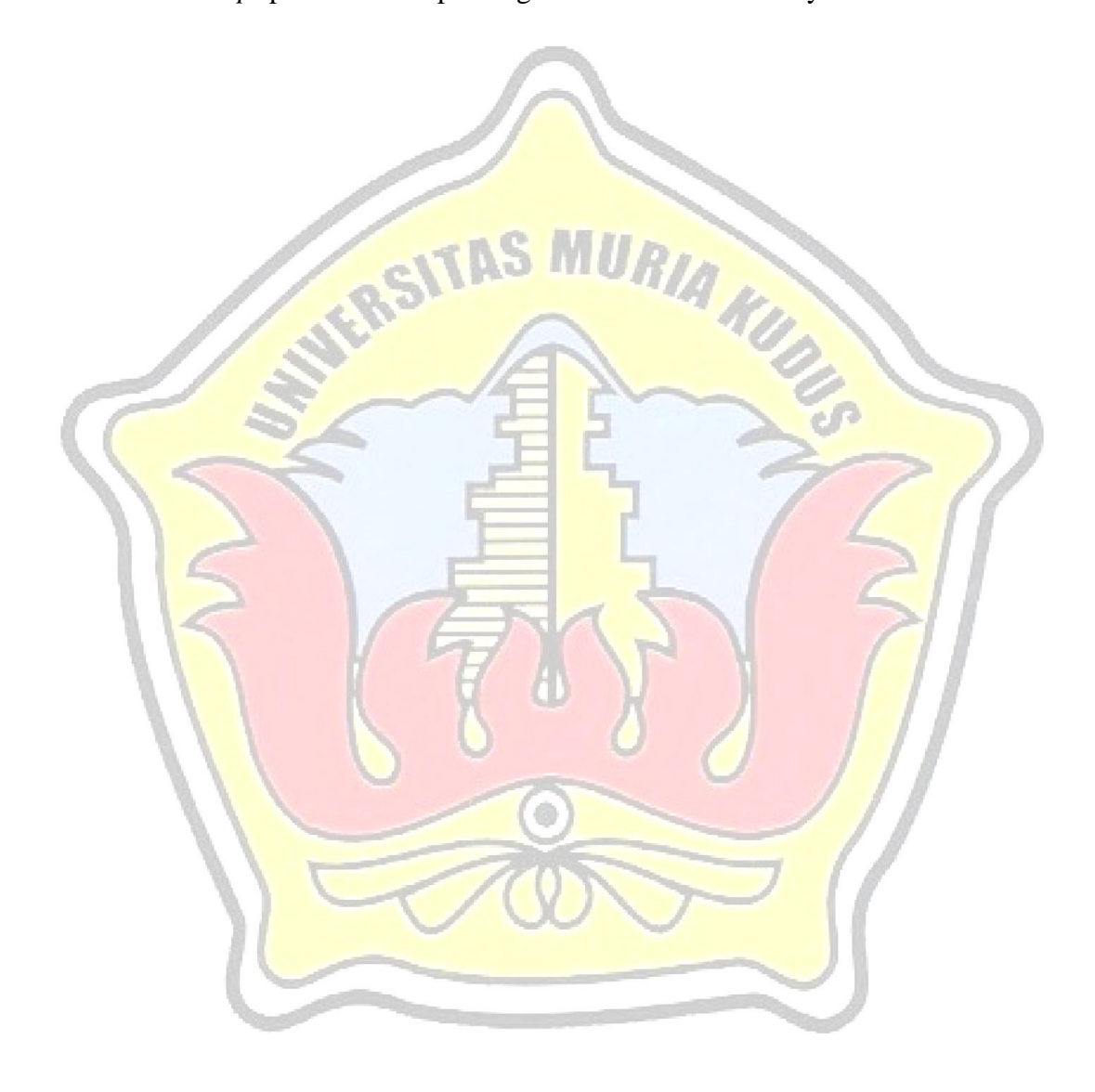

# **DAFTAR LAMPIRAN**

- Lampiran 1 Surat Keterangan dari Desa Metaraman Margorejo Pati
- Lampiran 2 Data Penduduk dari Desa Metaraman Margorejo Pati
- Lampiran 3 Buku Konsultasi Skripsi
- Lampiran 4 Lembar Revisi Sidang Skripsi

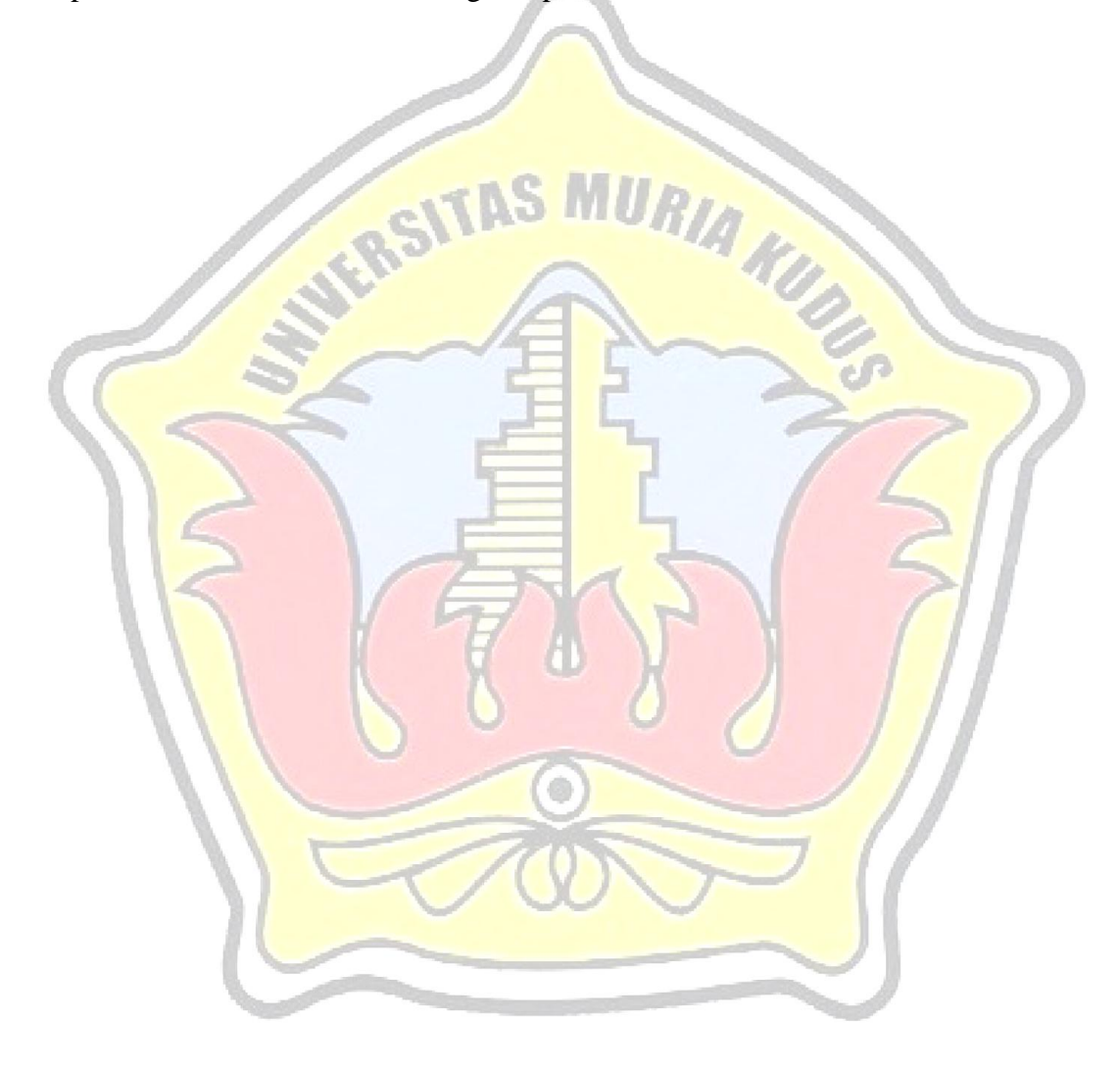